## <http://www.sakura.ne.jp/domain/index.html>

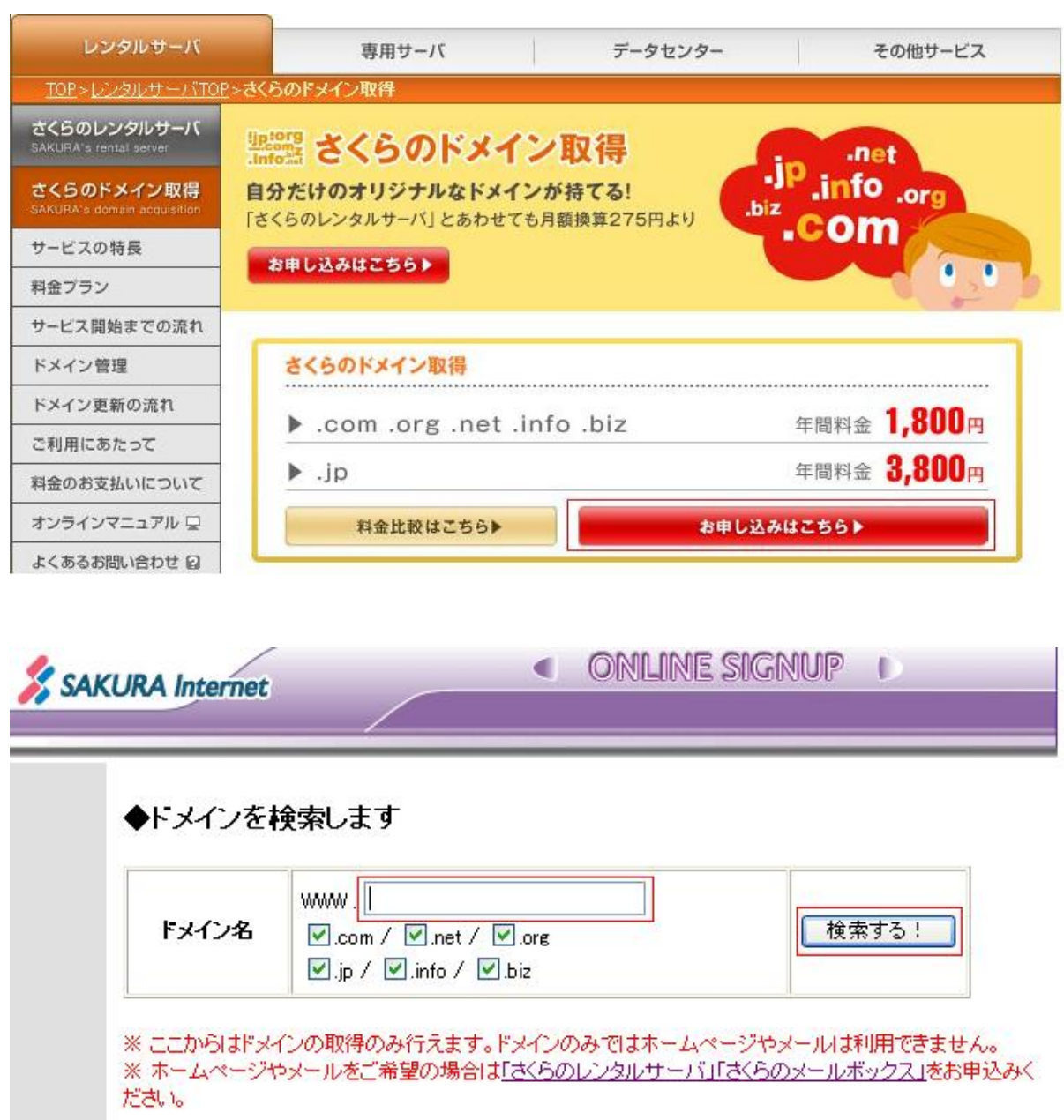

(C)Copyright 1996-2009 SAKURA Internet Inc. このページの著作権は、さくらインターネット株式会社に帰属します。

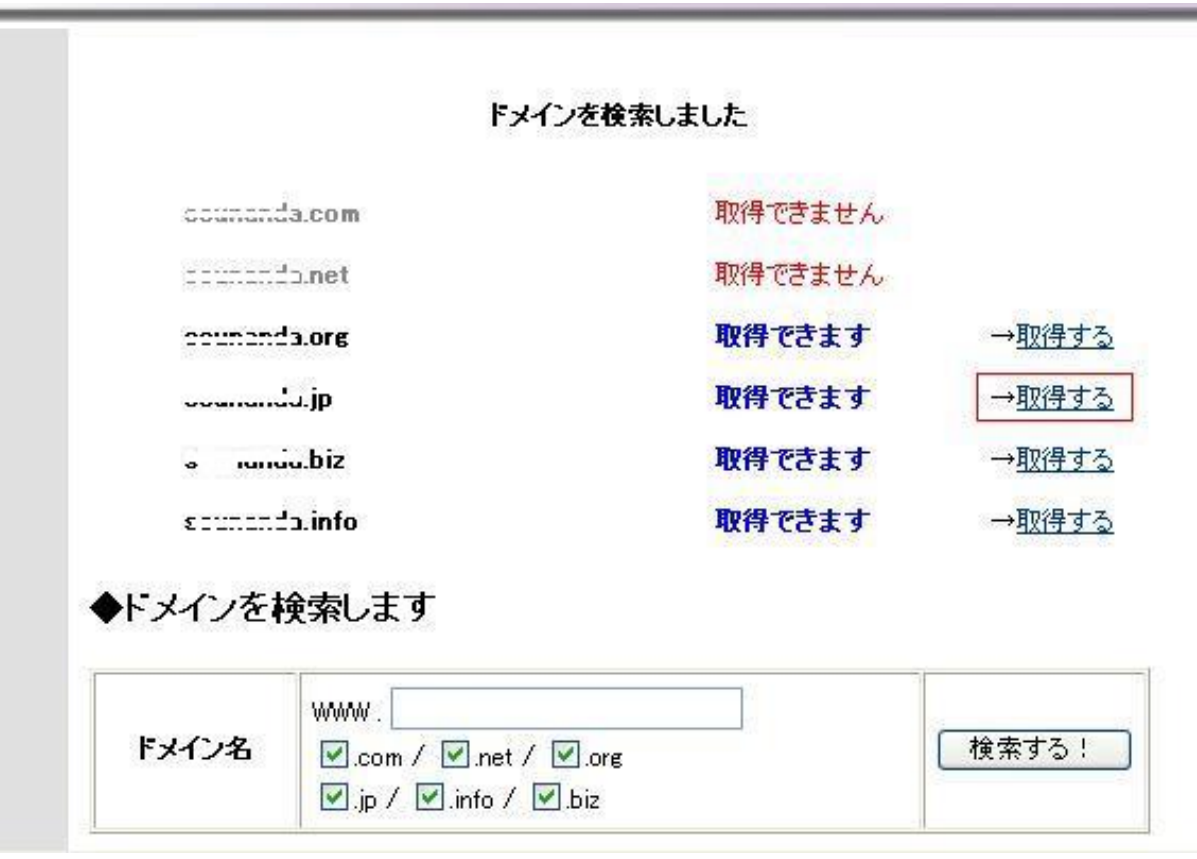

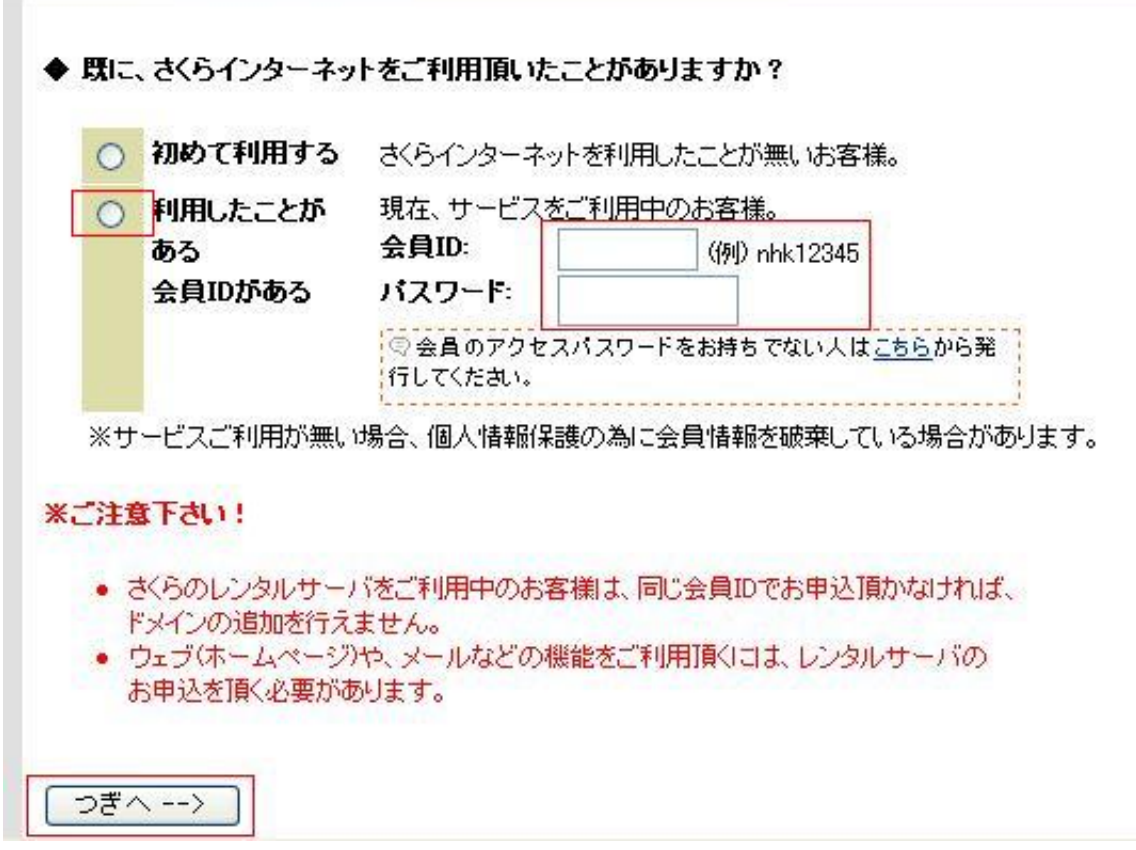

## ◆ 以下の約款をよくご確認下さい。

弊社のサービスをご利用になる場合、サービス約款のすべての条項に同意していただく必要があります。 また、「個人情報に関する公表事項」についてもすべての条項に同意していただく必要があります。 同意する場合は「同意する」をチェックしてください。

規約に同意しない、またはオンラインサインアップを中止する場合は「同意しない」をチェックしてください。 この規約はサービス案内のページにも掲載していますので随時確認していただけます。

٨

v

 $\blacktriangle$ 

 $\checkmark$ 

## 第1章 総則

第1条 (約款の適用)

- 当社は、本約款に基づき契約(以下、その契約を「利用契約」といい、当社と利用契約を締結した者を「登録者」といいます)を締結の上、ドメイン名の申請・更新・届出<br>に関するサービスを提供します。

第2条 (規定等の遵守)

個人情報の取り扱いについて

さくらインターネット株式会社(以下、「当社」といいます)では、個人情報の重要性<br>を踏まえ、個人情報を取り扱う際には、個人情報保護に関する法令・国が定める指針・<br>その他の規範を遵守し、個人情報の保護を推進してまいります。

■個人情報取扱事業者<br>さくらインターネット株式会社

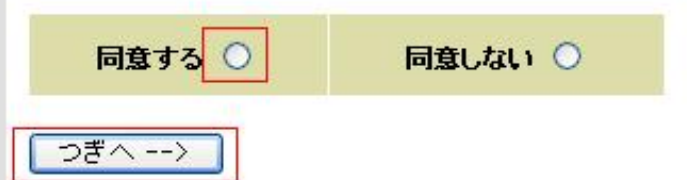

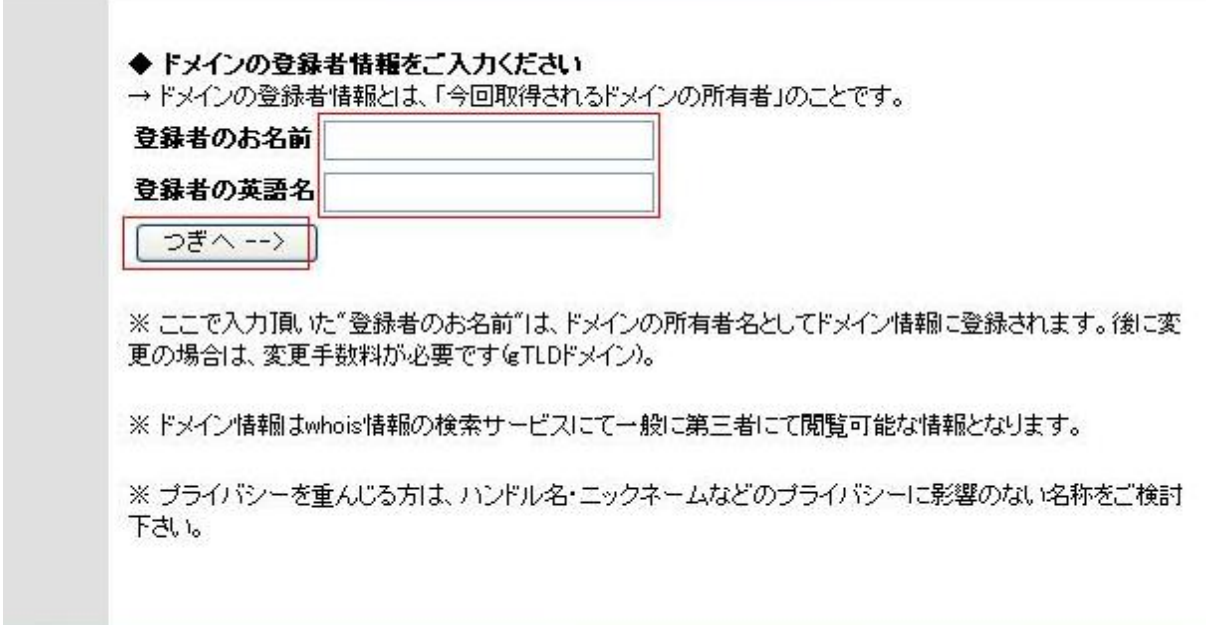

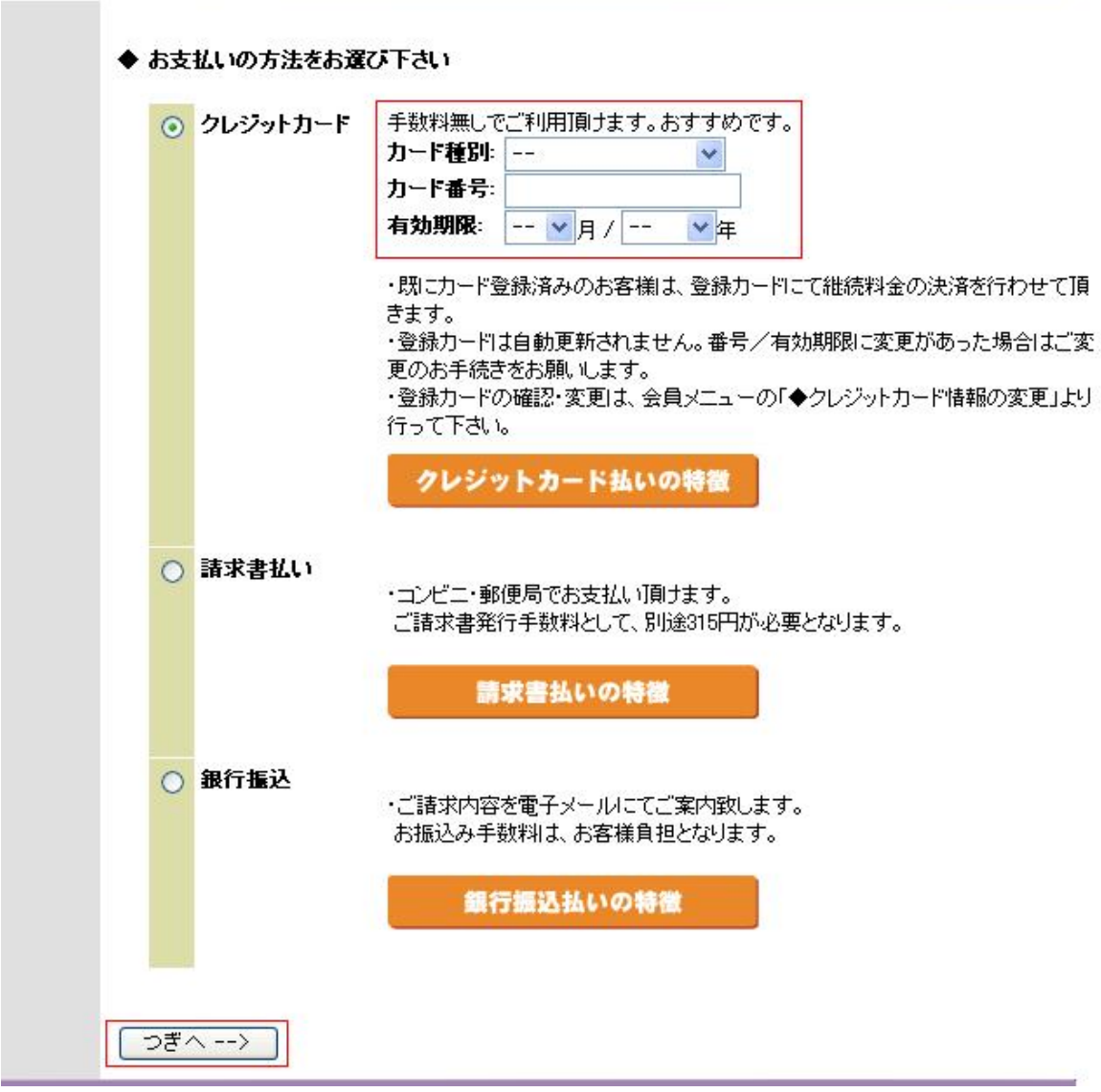

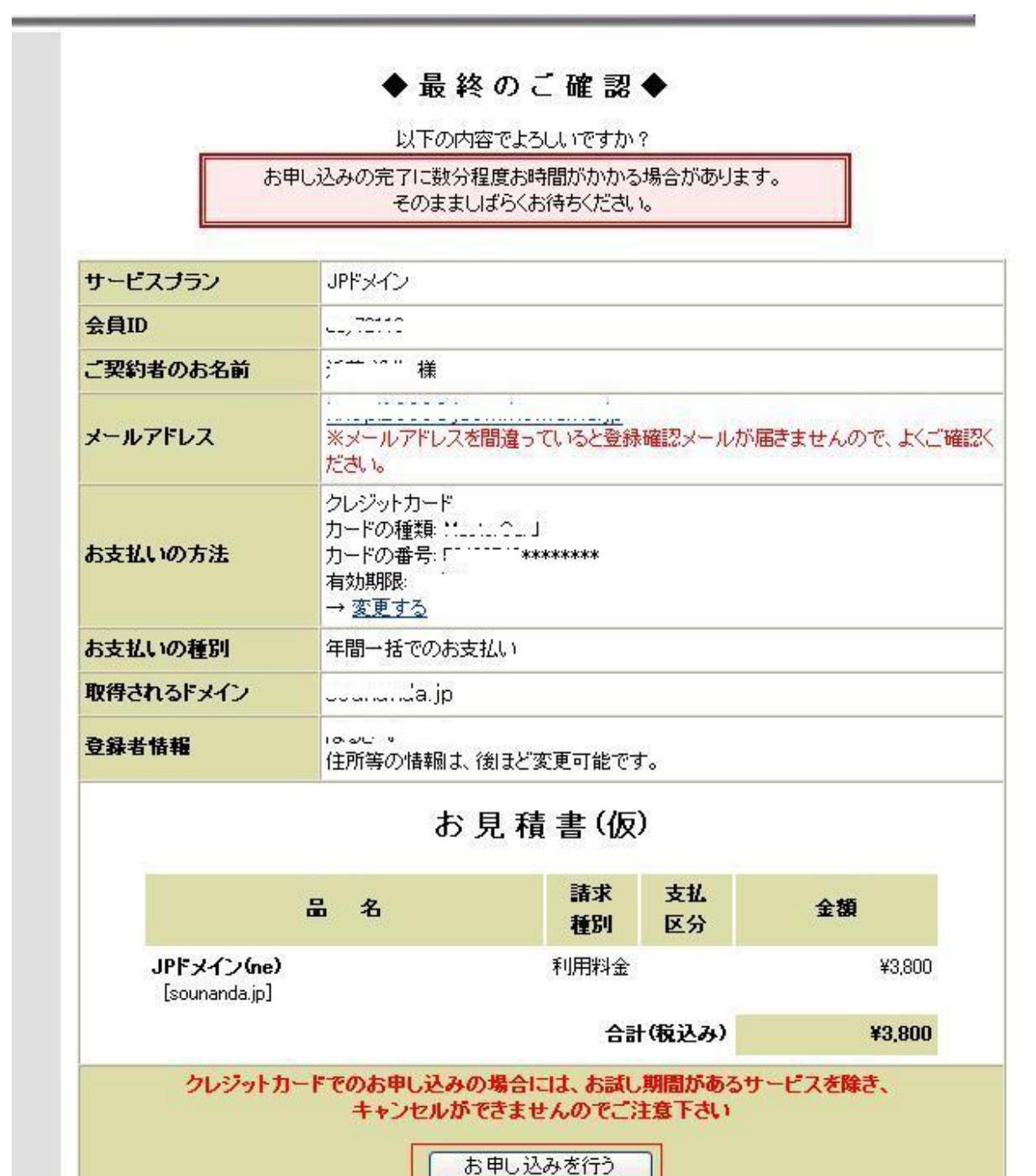

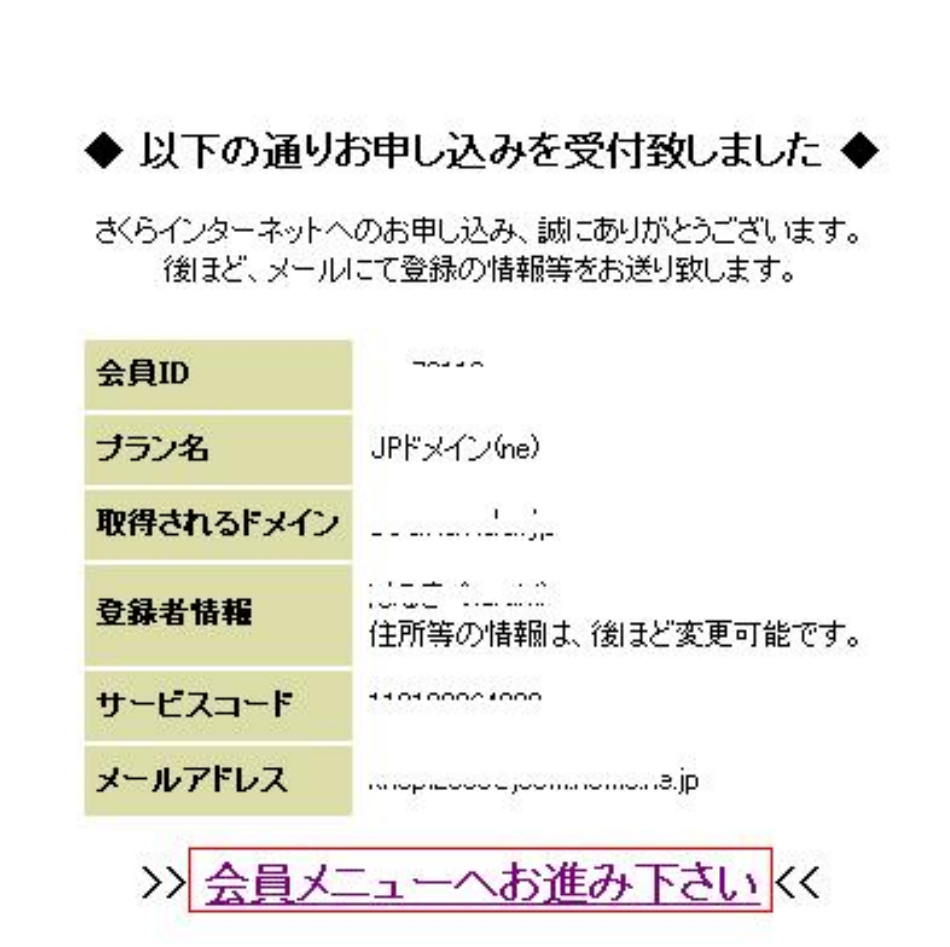

## さくらインターネット 会員メニュー

「会員ID」と「会員メニューのパスワード」をご入力下さい まだパスワードを登録されていない方は、下の新規発行をクリックしてください。

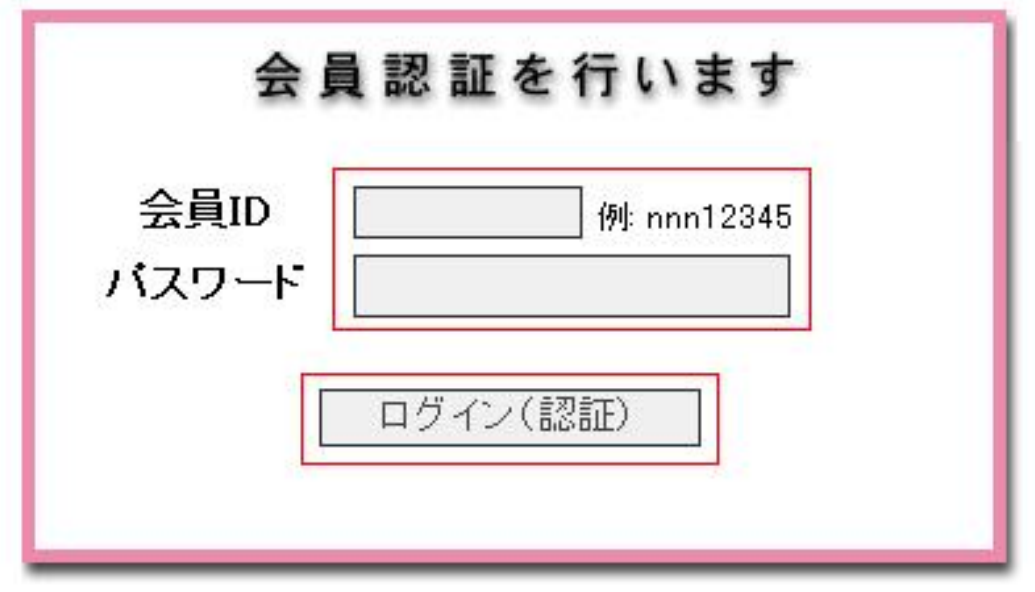

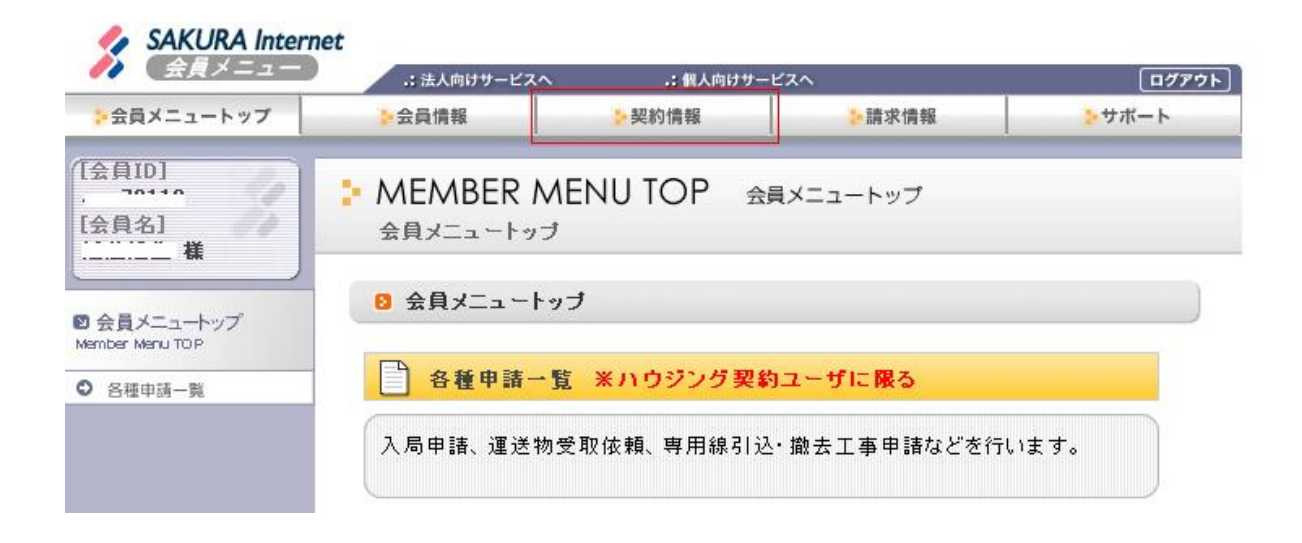

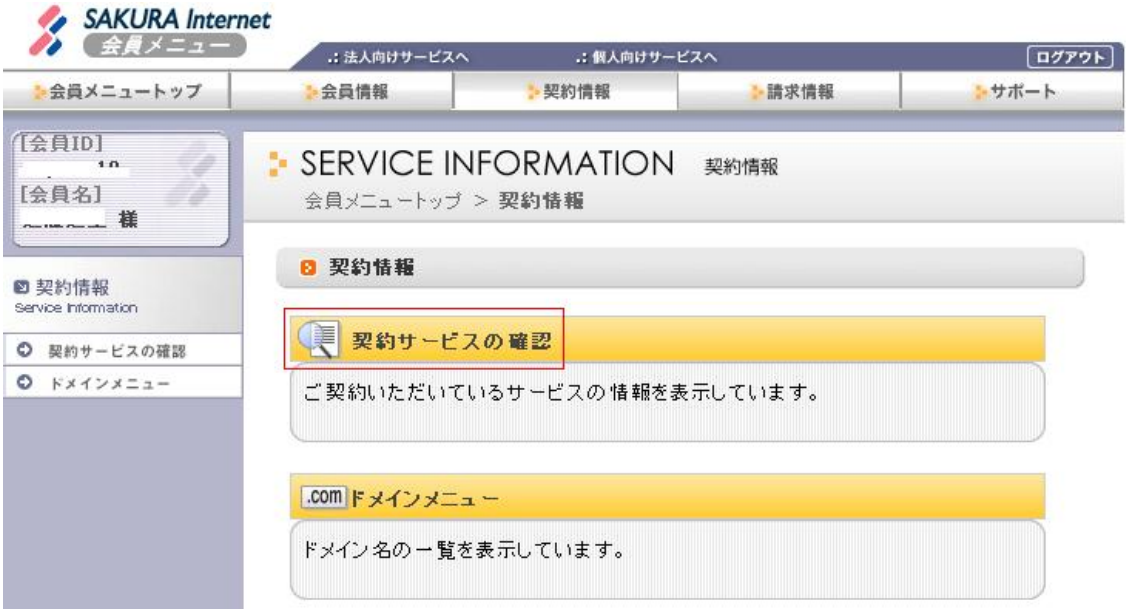

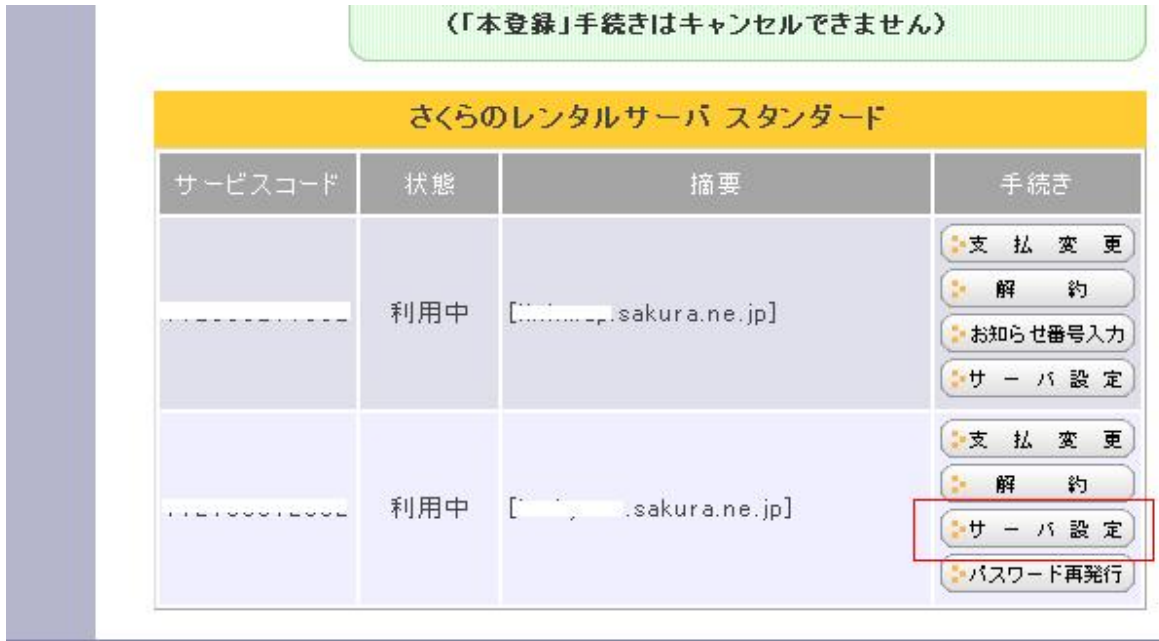

J

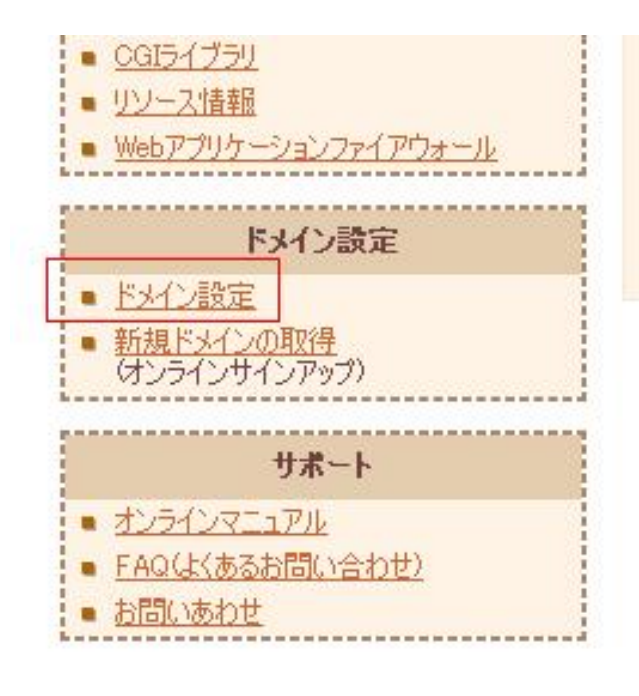

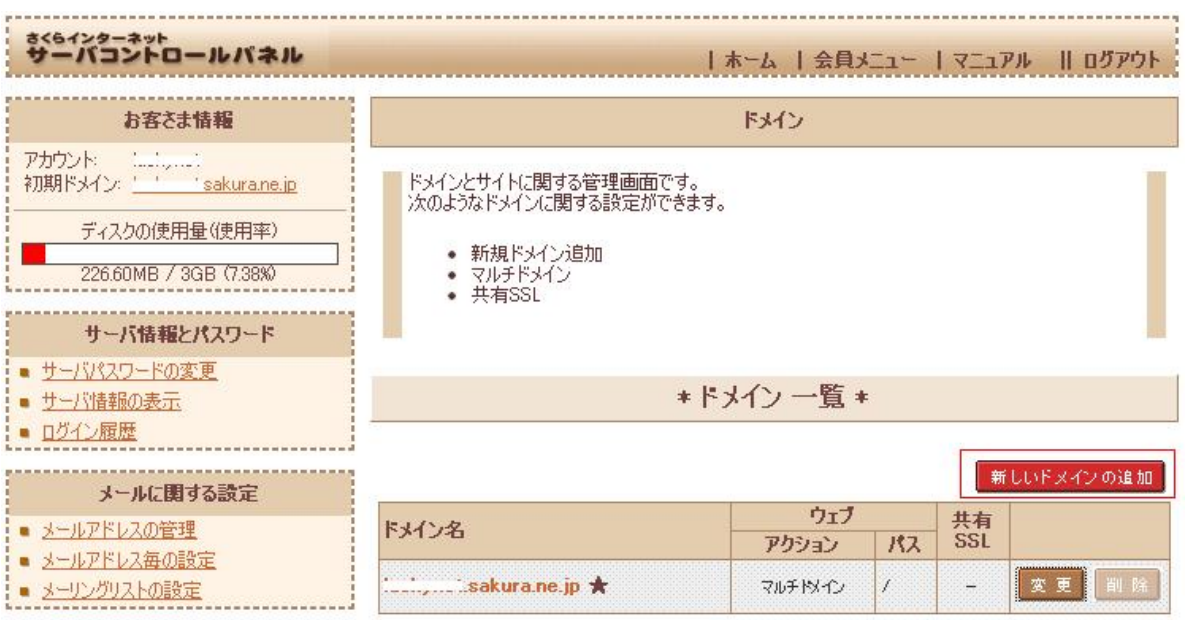

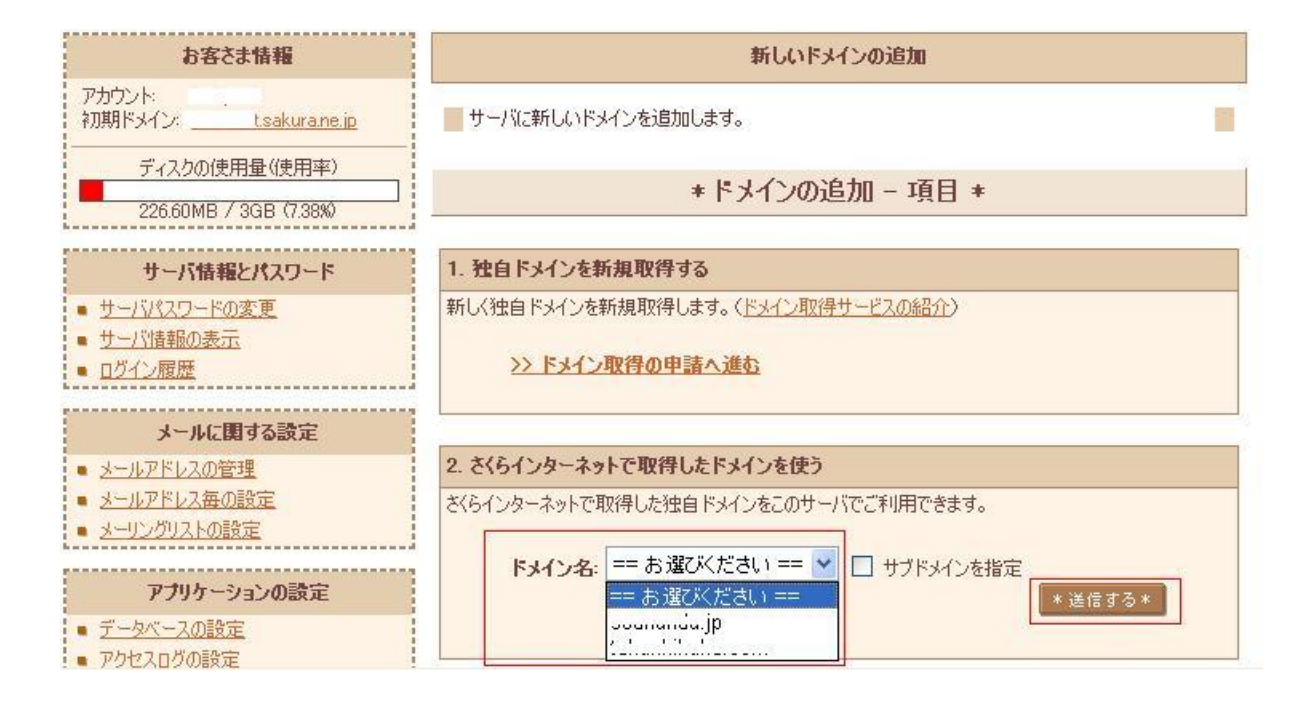

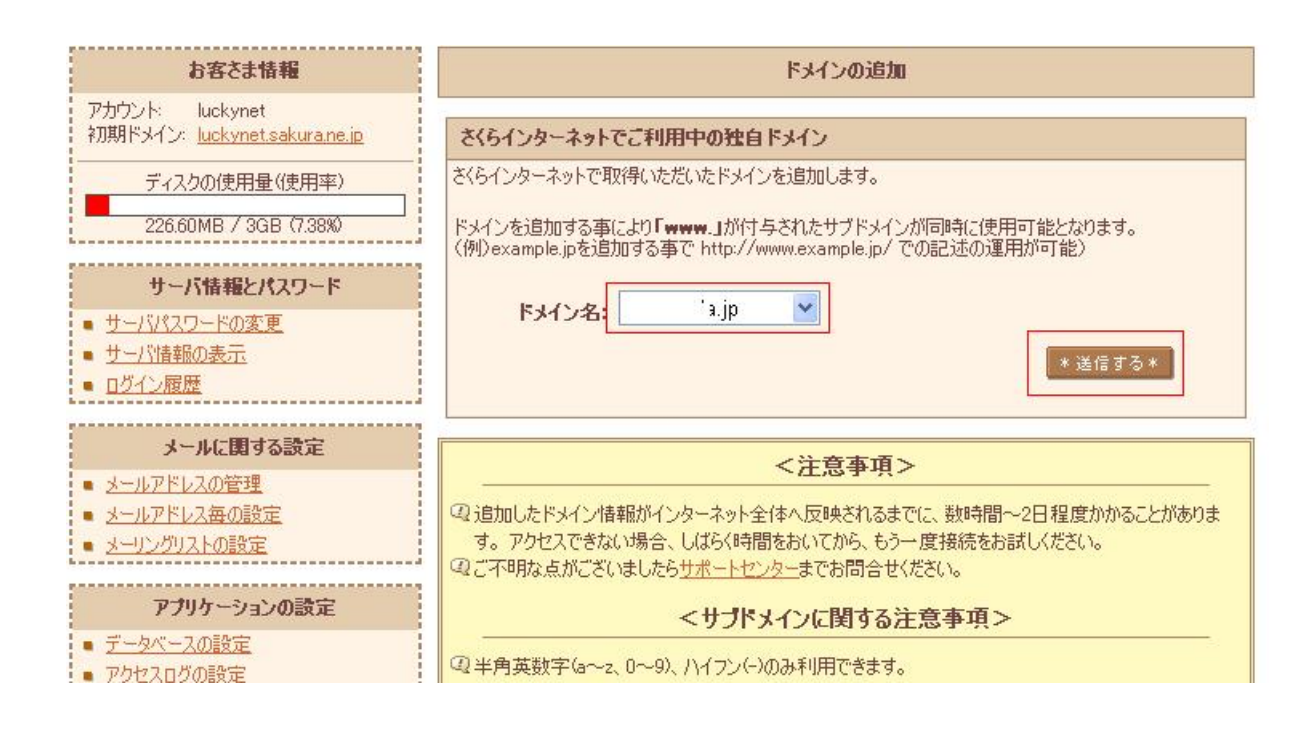

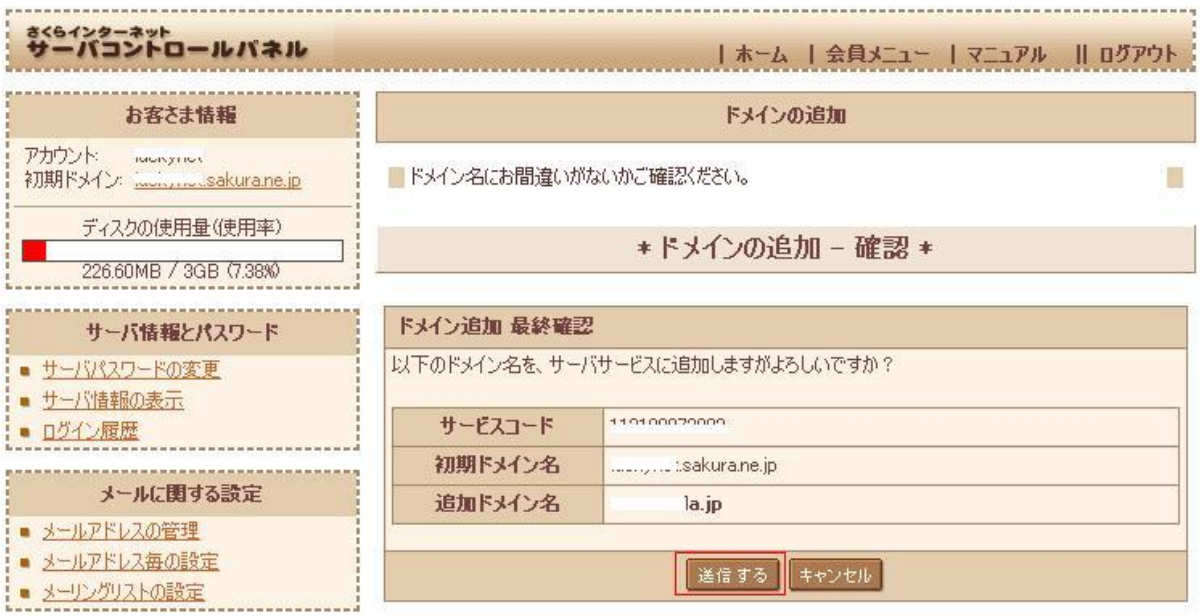

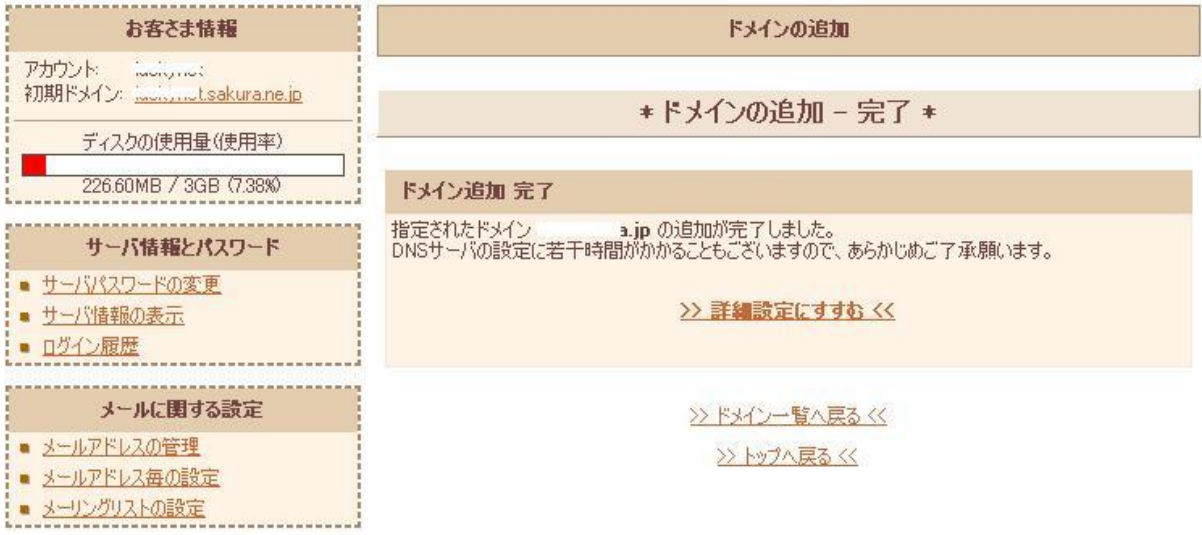

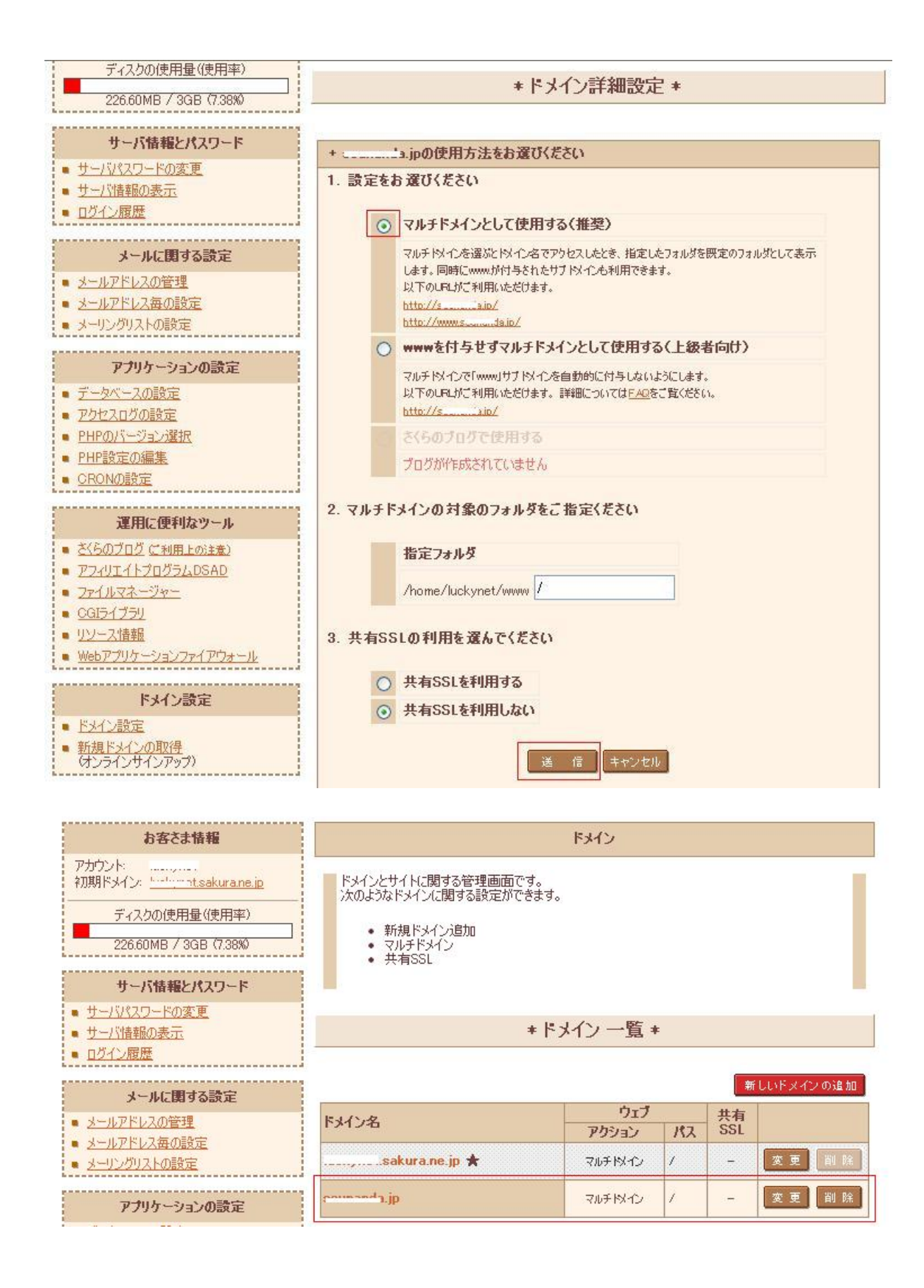

.sakura.ne.jp

 $\cdot \times \times$  abc.com

www.  $\times \times$  www.abc.com